## 4 Differential- und Integralrechnung für Funktionen von mehreren Variablen

#### 4.1 Partielle Differentiation

#### 4.1.1 Funktionen von mehreren Variablen

Funktion von zwei unabhängigen Variablen: Vorschrift, die jedem geordneten Zahlenpaar  $(x, y) \in D$  genau ein Element  $z \in W$  zuordnet. Schreibweise:  $z = f(x, y)$ .

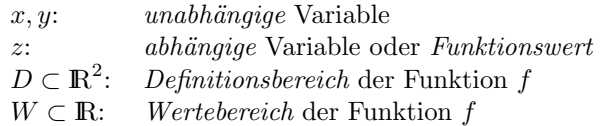

ANALOG werden Funktionen von mehr als zwei unabhängigen Variablen definiert. Eine Funktion von  $n$  unabhängigen Variablen kann auch als Vektorfunktion aufgefaßt werden:

 $z = f(x_1, x_2, \ldots, x_n) = f(\vec{x}), \quad \vec{x} = (x_1, x_2, \ldots, x_n).$ 

Höhenliniendiagramm

Höhenlinien (Niveaulinien) einer Funktion zweier Variabler: Bilden für  $z = f(x, y)$  Schnittkurven mit Ebenen parallel zur x, y-Ebene (Schnittebenen  $z = c = \text{const}$ ):

 $f(x, y) = c$  = const mit Parameter  $c \in W$ .

Die Projektionen dieser Linien gleicher Höhe in die  $x, y$ -Ebene heißen Höhenlinien (Niveaulinien).

Oft zweckmäßig: Wahl von c in gleichem Abstand  $\implies$  je steiler Fläche, desto gedrängter Höhenlinien.

Anmerkung: Analog können Niveaulinien für Schnitte parallel zur  $y, z$ -Ebene  $(x = c)$  bzw. parallel zur  $x, z$ -Ebene  $(y = c)$  erzeugt werden.

Räumliche Koordinatensysteme

a) Kartesische Koordinaten  $(x, y, z)$ : bekannt

b) Zylinderkoordinaten  $(\rho, \varphi, z)$  eines Punktes  $P \in \mathbb{R}^3$  mit Projektion  $P' = (\rho, \varphi, 0)$  in x, y-Ebene:

#### 2 4 DIFFERENTIAL- UND INTEGRALRECHNUNG (II)

- $\rho$ : Abstand von  $P'$  zum Ursprung
- $\varphi$ : Winkel von positiver x-Achse zum Ortsvektor zu P'  $(0 \leq \rho < \infty, \quad -\pi < \varphi \leq \pi)$

Umrechnung:

$$
\begin{cases}\n x = \rho \cos \varphi \\
 y = \rho \sin \varphi \\
 z = z\n\end{cases}\n\qquad\n\begin{cases}\n \rho = \sqrt{x^2 + y^2} \\
 \varphi = \pm \arccos \frac{x}{\rho} \\
 z = z\n\end{cases}
$$
\n(1)

Oberes (unteres) Vorzeichen für  $y \geq 0$   $(y < 0)$ .

c) Kugelkoordinaten  $(r, \vartheta, \varphi)$  eines Punktes  $P \in \mathbb{R}^3$  mit Projektion  $P'$  in  $x, y$ -Ebene:

- r: Abstand von P zum Ursprung
- $\vartheta$ : Winkel von positiver *z*-Achse zu Ortsvektor  $\overrightarrow{OF}$
- $\varphi$ : Winkel von positiver x-Achse zu Ortsvektor  $\overrightarrow{OP}$  $(0 \leq r < \infty, \quad 0 \leq \vartheta \leq \pi, \quad 0 \leq \varphi < 2\pi)$

Umrechnung:

$$
\begin{cases}\n x = r \sin \vartheta \cos \varphi \\
 y = r \sin \vartheta \sin \varphi \\
 z = r \cos \vartheta\n\end{cases}\n\qquad\n\begin{cases}\n r = \sqrt{x^2 + y^2 + z^2} \\
 \vartheta = \arccos \left( \frac{z}{\sqrt{x^2 + y^2 + z^2}} \right) \\
 \tan \varphi = \frac{y}{x}\n\end{cases}\n\qquad (2)
$$

#### 4.1.2 Grenzwert und Stetigkeit

Man sagt, die Folge  $(x_n, y_n) \rightarrow (x_0, y_0)$  für  $n \rightarrow \infty$ , wenn

 $(x_n - x_0)^2 + (y_n - y_0)^2 \to 0$  für  $n \to \infty$ .

Die Zahl g heißt Grenzwert der Funktion  $z = f(x, y)$  im Punkt  $(x_0, y_0)$ , wenn  $f(x_n, y_n) \to g$  für jede Folge  $(x_n, y_n) \to (x_0, y_0)$  für  $n \to \infty$ . Schreibweise:  $\lim_{(x,y)\to(x_0,y_0)} f(x,y) = g.$ 

Die Funktion  $z = f(x, y)$  heißt stetig im Punkt  $(x_0, y_0)$ , wenn

$$
\lim_{(x,y)\to(x_0,y_0)} f(x,y) = f(x_0,y_0).
$$

Die Funktion f ist auf D stetig, wenn f in allen Punkten  $(x, y) \in D$ stetig ist.

#### 4.1 Partielle Differentiation 3

ANALOG werden Grenzwert und Stetigkeit für Funktionen von mehr als zwei unabhängigen Variablen definiert.

Beachte: Aus Stetigkeit einer Funktion von mehreren Variablen folgt Stetigkeit dieser Funktion bezüglich jeder einzelnen Variablen (bei festgehaltenen übrigen Variablen). Die Umkehrung gilt allgemein nicht!

#### 4.1.3 Partielle Ableitungen

Partielle Ableitung 1. Ordnung nach  $x_k$   $(k = 1, ..., n)$  der Funktion  $z = f(x_1, \ldots, x_k, \ldots, x_n)$  an der Stelle  $(x_1, \ldots, x_k, \ldots, x_n)$  heißt der Grenzwert (wenn er existiert):

$$
f_{x_k} := \lim_{\Delta x_k \to 0} \frac{f(x_1, \ldots, x_k + \Delta x_k, \ldots, x_n) - f(x_1, \ldots, x_k, \ldots, x_n)}{\Delta x_k}.
$$

Übliche Bezeichnungen:

$$
z_{x_k}(x_1, \dots, x_n) = f_{x_k}(x_1, \dots, x_n) = \frac{\partial f}{\partial x_k}(x_1, \dots, x_n)
$$
  
(auch ohne Argumente)

Speziell  $z = f(x, y)$ :

$$
z_x = \frac{\partial f}{\partial x} = f_x(x, y) := \lim_{\Delta x \to 0} \frac{f(x + \Delta x, y) - f(x, y)}{\Delta x}
$$

$$
z_y = \frac{\partial f}{\partial y} = f_y(x, y) := \lim_{\Delta y \to 0} \frac{f(x, y + \Delta y) - f(x, y)}{\Delta y}.
$$

Die praktische Berechnung der partiellen Ableitungen geschieht durch gewöhnliche Differentiation der gegebenen Funktion als Funktion einer Variablen mit  $n-1$  festen Parametern. Dabei gelten alle bekannten Ableitungsregeln!

Partielle Ableitungen  $(n+1)$ -ter Ordnung erhält man, wenn man partielle Ableitungen *n*-ter Ordnung *partiell* differenziert ( $n \geq 1$ ). Die Ordnung entspricht der Anzahl der Indizes. Schreibweise auch in Form partieller Differentialquotienten möglich.

Speziell  $z = f(x, y)$ :

$$
f_{xx} = \frac{\partial}{\partial x} \left( \frac{\partial f}{\partial x} \right) =: \frac{\partial^2 f}{\partial x^2}, \qquad f_{xy} = \frac{\partial}{\partial y} \left( \frac{\partial f}{\partial x} \right) =: \frac{\partial^2 f}{\partial x \partial y},
$$

$$
f_{yx} = \frac{\partial}{\partial x} \left( \frac{\partial f}{\partial y} \right) =: \frac{\partial^2 f}{\partial y \partial x}, \qquad f_{yy} = \frac{\partial}{\partial y} \left( \frac{\partial f}{\partial y} \right) =: \frac{\partial^2 f}{\partial y^2}.
$$

bzw.

$$
f_{xxx} = \frac{\partial}{\partial x} \left( \frac{\partial^2 f}{\partial x^2} \right) =: \frac{\partial^3 f}{\partial x^3} \quad \text{usw.}
$$

Satz von Schwarz: Falls die Funktion  $z = f(x, y), (x, y) \in D$ , eine stetige partielle Ableitung  $f_{xy}(x, y)$  hat, so besitzt sie auch die Ableitung  $f_{yx}(x, y)$  und es gilt  $f_{yx}(x, y) = f_{xy}(x, y), (x, y) \in D$ .

Anmerkung: Der Satz gilt sinngemäß auch für mehr als zwei Variable  $\mu$ und/oder höhere partielle Ableitungen.

#### 4.1.4 Das vollständige Differential einer Funktion

Annahme: Die Funktion  $z = f(x, y)$  besitze stetige partielle Ableitungen  $f_x(x, y)$  und  $f_y(x, y)$ .

Gleichung der **Tangentialebene** an die Fläche  $z = f(x, y)$  im Punkt  $P_0 = (x_0, y_0, z_0)$  mit  $z_0 = f(x_0, y_0)$ :

$$
z = z_0 + f_x(x_0, y_0)(x - x_0) + f_y(x_0, y_0)(y - y_0)
$$
\n(3)

Anmerkung: (3) stellt die Linearisierung der Funktion  $z = f(x, y)$  in der Umgebung von  $(x_0, y_0)$  dar.

Unter dem **vollständigen Differential** einer Funktion  $z = f(x, y)$  versteht man den linearen Differentialausdruck

$$
dz = f_x(x, y) dx + f_y(x, y) dy = \frac{\partial f}{\partial x} dx + \frac{\partial f}{\partial y} dy.
$$
 (4)

ANALOG: Vollständiges Differential der Funktion  $z = f(x_1, x_2, \ldots, x_n)$ :

$$
dz = f_{x_1}dx_1 + f_{x_2}dx_2 + \ldots + f_{x_n}dx_n.
$$

#### 4.1 Partielle Differentiation 5

Der Term

 $P(x, y) dx + Q(x, y) dy$  (+)

wird Differentialform genannt.

Falls  $P, Q$  stetige partielle Ableitungen 2. Ordnung auf  $D$  besitzen, gilt: (+) vollständiges Differential einer Funktion  $f \Leftrightarrow \left| \frac{\partial P}{\partial y} = \frac{\partial Q}{\partial x} \right|$  auf D.  $(Integrability to the *graphilitätsbedingung*).$ Die Funktion f nennt man Potential.

Anmerkung: Falls  $(+)$  kein vollständiges Differential darstellt, kann durch Multiplikation mit einer geeigneten Funktion ("integrierender Fak $tor$ ") unter Umständen  $(+)$  in ein vollständiges Differential einer Funktion überführt werden.

#### 4.1.5 Kettenregel für Funktionen mehrerer Variabler

I)  $z = f(x(t), y(t))$ , wobei  $x = x(t), y = y(t)$  differenzierbar:

$$
\frac{d}{dt}f(x(t),y(t)) = \frac{\partial f}{\partial x}\frac{dx}{dt} + \frac{\partial f}{\partial y}\frac{dy}{dt}
$$
\n(5)

(ANALOG für mehr als zwei Variable.)

Speziell:

Ableitung einer *impliziten* Funktion  $F(x, y) = 0$ :

$$
y'(x) = -\frac{F_x(x, y)}{F_y(x, y)}.
$$

II)  $z = f(x(u, v), y(u, v))$ , wobei  $x = x(u, v), y = y(u, v)$  partielle Ableitungen nach  $u$  und  $v$  besitzen:

$$
\frac{\partial f}{\partial u} = \frac{\partial f}{\partial x}\frac{\partial x}{\partial u} + \frac{\partial f}{\partial y}\frac{\partial y}{\partial u}, \quad \frac{\partial f}{\partial v} = \frac{\partial f}{\partial x}\frac{\partial x}{\partial v} + \frac{\partial f}{\partial y}\frac{\partial y}{\partial v}.
$$
(6)

Allgemein für  $z = f(x_1(t_1, ..., t_m), ..., x_n(t_1, ..., t_m))$ :

$$
\frac{\partial z}{\partial t_k} = \sum_{i=1}^n \frac{\partial z}{\partial x_i} \frac{\partial x_i}{\partial t_k}, \quad k = 1, \dots, m.
$$

Speziell:

Ableitung einer Funktion in *Polarkoordinaten*  $f = f(r, \varphi)$ 

$$
f_x = \frac{\partial f}{\partial r} \cos \varphi - \frac{\partial f}{\partial \varphi} \cdot \frac{1}{r} \sin \varphi,
$$
  

$$
f_y = \frac{\partial f}{\partial r} \sin \varphi + \frac{\partial f}{\partial \varphi} \cdot \frac{1}{r} \cos \varphi.
$$

### 4.2 Anwendungen der partiellen Differentiation

### 4.2.1 Das Fehlerfortpflanzungsgesetz

Gegeben Meßwerte  $x \pm \Delta x_{\text{max}}$  mit

x: Mittelwert  $\Delta x_{\text{max}}$ : (geschätzter) absoluter Maximalfehler Weiterhin

 $\Delta x_{\text{max}}$ .  $|x|$ : relativer Maximalfehler  $\Delta x_\text{max}$  $\frac{\omega_{\text{max}}}{|x|}\cdot 100\%$ : prozentualer Maximalfehler

Es seien die Größen x, y, z,... derart gemessen:  $x \pm \Delta x_{\text{max}}$ , y ±  $\Delta y_{\text{max}}, z \pm \Delta z_{\text{max}}, \ldots$ 

**Fehlerfortpflanzungsgesetz** [GAUSS]: Sei  $u = f(x, y, z, \ldots)$ . Dann ist

$$
\Delta u_{\text{max}} = \left| \frac{\partial f}{\partial x} \right| \Delta x_{\text{max}} + \left| \frac{\partial f}{\partial y} \right| \Delta y_{\text{max}} + \left| \frac{\partial f}{\partial z} \right| \Delta z_{\text{max}} + \dots \tag{1}
$$

und  $\frac{\Delta u_{\text{max}}}{|u|}$  ist der relative Maximalfehler von u.

Spezialfälle

- 1) Absoluter Maximalfehler einer Summe oder Differenz = Summe der absoluten Maximalfehler der Eingangsgrößen
- 2) Relativer Maximalfehler eines Produkts oder Quotienten = Summe der relativen Maximalfehler der Eingangsgrößen
- 3) Ist  $u = u(v)$  und  $v = v(x, y, \ldots)$ , so gilt nach der Kettenregel:

$$
\Delta u_{\max} = \left| \frac{du}{dv} \right| \left( \left| \frac{\partial v}{\partial x} \right| \Delta x_{\max} + \left| \frac{\partial v}{\partial y} \right| \Delta y_{\max} + \ldots \right)
$$

#### 4.2.2 Grundlagen der Vektoranalysis

**Skalares Feld**: Zuordnung  $(x_1, \ldots, x_n)$  $\in \mathbb{R}^n$  $\mapsto z = f(x_1, \ldots, x_n) \in \mathbb{R}$  $(Funktion von n unabhängigen Variablen)$ **Vektorfeld**: Zuordnung  $(x_1, \ldots, x_n)$  $\mapsto \vec{f}(x_1,\ldots,x_n) \in \mathbb{R}^m$ 

$$
\underbrace{\mathbf{m}}_{\mathbf{m}} \mathbf{r}^n
$$

Sei $u = f(x, y, z)$ ein skalares Feld. Der **Gradient** von f im Punkt  $(x, y, z)$  ist das folgende Vektorfeld:

.

grad 
$$
f(x, y, z)
$$
 = 
$$
\begin{pmatrix} \frac{\partial f}{\partial x}(x, y, z) \\ \frac{\partial f}{\partial y}(x, y, z) \\ \frac{\partial f}{\partial z}(x, y, z) \end{pmatrix}
$$

Führen ein den Nabla-Operator:

$$
\vec{\nabla} := \left( \begin{array}{c} \frac{\partial}{\partial x} \\ \frac{\partial}{\partial y} \\ \frac{\partial}{\partial z} \end{array} \right).
$$

Dann gilt:  $\vec{\nabla} f = \text{grad} f$ , d.h. der Nabla-Operator ordnet der Funktion  $f$  das Vektorfeld grad $f$  zu.

### Eigenschaften

- (i) Der Gradient zeigt in Richtung des stärksten Anstiegs von  $f$ . Dieser strkste Anstieg beträgt  $|grad f|$ (bezogen auf den Einheitsvektor  $d\vec{r} = (dx, dy, dz)^T$ ).
- (ii) Der Gradient steht senkrecht auf den Niveauflächen  $f(x, y, z) = c.$

Sei  $\vec{a} = \vec{a}(x, y, z) = (a_1(x, y, z), a_2(x, y, z), a_3(x, y, z))^T$  Vektorfeld. Die Rotation eines Vektorfeldes  $\vec{a}$  ist das folgende Vektorfeld:

$$
\text{rot}\,\vec{a} = \vec{\nabla} \times \vec{a} = \begin{vmatrix} \vec{e}_1 & \vec{e}_2 & \vec{e}_3 \\ \frac{\partial}{\partial x} & \frac{\partial}{\partial y} & \frac{\partial}{\partial z} \\ a_1 & a_2 & a_3 \end{vmatrix}
$$

Die Divergenz eines Vektorfeldes  $\vec{a}$  ist ein skalares Feld, das definiert ist durch

.

$$
\operatorname{div} \vec{a} = \vec{\nabla} \cdot \vec{a} = \frac{\partial a_1}{\partial x} + \frac{\partial a_2}{\partial y} + \frac{\partial a_3}{\partial z}.
$$

#### Interpretation

1) Das Vektorfeld  $\vec{a}$  wird oft als  $Flu\beta$  durch einen Körper interpretiert und durch Feldlinien veranschaulicht (z.B. elektrische Felder von Ladungen oder Geschwindigkeitsfelder bei strömenden Flüssigkeiten).

2) Die Divergenz beschreibt den Zufluß und Abfluß in einem Volumenelement und wird auch Quelldichte genannt. Insbesondere gilt

 $div \vec{a} > 0$ : Der abfließende Anteil überwiegt: im Volumenelement befindet sich eine "Quelle". div  $\vec{a}$  < 0: Der zufließende Anteil überwiegt:

im Volumenelement befindet sich eine "Senke". Vektorfeld  $\vec{a}$  heißt in einem Bereich quellenfrei, wenn dort div $\vec{a} = 0$ gilt.

3) Die Rotation beschreibt die "Verwirbelung" eines Flußes.

Wenn rot  $\vec{a} = \vec{0}$  ist, heißt das Vektorfeld wirbelfrei.

4) Das Vektorfeld  $\vec{a}$  wird konservativ genannt, wenn es Gradient eines skalaren Feldes  $f(x, y, z)$  ist, d.h.  $\vec{a} = \text{grad } f$ . Man nennt dann  $f(x, y, z)$ das Potential dieses Vektorfeldes. Es gilt:

 $\vec{a}$  konservativ  $\Leftrightarrow$  rot $\vec{a} = \vec{0}$ .

Allgemeine Beziehungen

rot grad $f = \vec{0}$  Ein Gradientenfeld ist wirbelfrei.  $\text{div}\ \text{rot}\ \vec{a} = 0$  Ein Rotorfeld ist quellenfrei.

Weiterhin

div grad 
$$
f = \vec{\nabla} \cdot \vec{\nabla} f = \frac{\partial^2 f}{\partial x^2} + \frac{\partial^2 f}{\partial y^2} + \frac{\partial^2 f}{\partial z^2} =: \Delta f
$$

(∆: Laplace-Operator)

#### 4.3 Extremwertaufgaben 9

#### 4.2.3 Die Taylorsche Formel

Sei  $f(\vec{x}) = f(x_1, x_2, \dots, x_n)$  und  $\vec{x}^0 = (x_1^0, x_2^0, \dots, x_n^0)^T \in \mathbb{R}^n$  ein Punkt in der Nähe von  $\vec{x} = (x_1, x_2, \dots, x_n)^T$ . Bezeichnen  $\Delta x_i := x_i - x_i^0$ ,  $i = 1, 2, ..., n$ . Dann gilt:

$$
\Delta f: = f(\vec{x}) - f(\vec{x}^0) = \sum_{i=1}^n \frac{\partial f}{\partial x_i}(\vec{x}^0) \Delta x_i + + \frac{1}{2} \sum_{i,j=1}^n \frac{\partial^2 f}{\partial x_i \partial x_j}(\vec{x}^0) \Delta x_i \Delta x_j + R(\vec{x}).
$$
\n(2)

Anmerkung: Das Restglied  $R(\vec{x})$  wird hier nicht weiter betrachtet. Es ist klein, wenn  $\vec{x}^0$  nahe  $\vec{x}$  ist.

Insbesondere

$$
\Delta f \approx \sum_{i=1}^{n} \frac{\partial f}{\partial x_i}(\vec{x}^0) \,\Delta x_i = df \quad (1. \text{ Näherung}),
$$
  

$$
\Delta f \approx \sum_{i=1}^{n} \frac{\partial f}{\partial x_i}(\vec{x}^0) \,\Delta x_i + \frac{1}{2} \sum_{i,j=1}^{n} \frac{\partial^2 f}{\partial x_i \partial x_j}(\vec{x}^0) \,\Delta x_i \Delta x_j \quad (2. \text{ Näherung}).
$$

## 4.3 Extremwertaufgaben

#### 4.3.1 Relative Extremwerte (ohne Nebenbedingungen)

Eine Funktion  $z = f(x, y)$  besitzt im Punkt  $(x_0, y_0)$  ein relatives Ma**ximum (relatives Minimum)**, wenn für alle alle  $(x, y)$  aus einer Umgebung von  $(x_0, y_0)$  gilt

$$
f(x_0, y_0) \ge f(x, y) \qquad \text{(bzw. } f(x_0, y_0) \le f(x, y). \tag{*}
$$

Anmerkungen: Gelten die Ungleichungen (\*) für alle  $(x, y) \in D(f)$ , so spricht man von *absolutem* Maximum bzw. Minimum in  $(x_0, y_0)$ . Maxima und Minima werden wieder als Extrema zusammengefaßt.

Notwendige Bedingung: In  $(x_0, y_0)$  relatives Extremum ⇒  $f_x(x_0, y_0) = 0$  und  $f_y(x_0, y_0) = 0$ .

Hinreichende Bedingung: Die Funktion  $z = f(x, y)$  besitzt im Punkt  $(x_0, y_0)$  ein relatives Extremum, wenn

1)  $f_x(x_0, y_0) = f_y(x_0, y_0) = 0$ 2)  $D :=$  $f_{xx}(x_0, y_0)$   $f_{xy}(x_0, y_0)$  $f_{xy}(x_0, y_0)$   $f_{yy}(x_0, y_0)$  $\begin{array}{c} \hline \end{array}$  $> 0.$ Ist dabei  $f_{xx}(x_0, y_0) < 0$ , so liegt ein *relatives Maximum* vor, für  $f_{xx}(x_0, y_0) > 0$  dagegen ein *relatives Minimum*. Anmerkung: Für  $D < 0$  liegt kein Extremum vor, sondern ein Sat-

#### 4.3.2 Extremwertaufgaben mit Nebenbedingungen

telpunkt. Für  $\overline{D} = 0$  ist unmittelbar keine Aussage möglich.

Problemstellung:

$$
z = f(x, y) = \max! \quad (\min!)
$$

mit Nebenbedingungen

$$
g_j(x, y) = 0, \quad j = 1, \dots, m. \tag{++}
$$

Anmerkung: Analog läßt sich die Aufgabe für mehr als zwei Variable formulieren.

Lösungsmöglichkeiten:

I) Umstellen der Nebenbedingung(en) nach einer Variablen und einsetzen in  $z = f(x, y) \Longrightarrow$  Extremwertaufgabe für *eine* Variable. (Nicht immer möglich!)

II) Multiplikatorenregel von Lagrange: Betrachten

$$
H(x, y; \lambda_1, \dots, \lambda_m) := f(x, y) + \sum_{j=1}^m \lambda_j g_j(x, y).
$$
 (1)

Notwendige Bedingung:

Wenn im Punkt  $(x^*, y^*)$  Extremum von  $z = f(x, y)$  unter der Bedingung  $(++)$ , so gilt

$$
\begin{cases}\n\frac{\partial H}{\partial x} = \frac{\partial H}{\partial y} = 0 & \text{in } (x^*, y^*) \\
g_j(x^*, y^*) = 0, \quad j = 1, \dots, m\n\end{cases}
$$
\n(2)

#### 4.3.3 Methode der kleinsten Quadrate

Aufgabe: Eine Größe  $y$  hänge von einer Größe  $x$  in noch unbekannter Weise ab. Meßpunkte:  $(x_1, y_1), (x_2, y_2), \ldots, (x_n, y_n)$ Gesucht: Funktion  $y = f(x)$  (Approximationsfunktion)

Einfachster Fall: Meßpunkte (ohne Fehler) liegen auf einer Geraden Gesucht: Ausgleichsgerade (Regressiongerade):

 $y = A(x) = a + bx.$ 

 $L\ddot{o}sungsansatz:$ 

$$
\sum_{i=1}^{n} [A(x_i) - y_i]^2 = \sum_{i=1}^{n} (a + bx_i - y_i)^2 =: F(a, b) \to \min.
$$

Lösung:

 $\ddot{\phantom{a}}$ 

$$
b = \frac{n \sum_{i=1}^{n} x_i y_i - \sum_{i=1}^{n} x_i \sum_{i=1}^{n} y_i}{n \sum_{i=1}^{n} x_i^2 - (\sum_{i=1}^{n} x_i)^2},
$$
  
\n
$$
a = \frac{1}{n} \left[ \sum_{i=1}^{n} y_i - \left( \sum_{i=1}^{n} x_i \right) b \right].
$$
\n(3)

Mitunter legt die Folge der Meßpunkte einen anderen Typ von Ausgleichskurve nahe. Zum Beispiel:

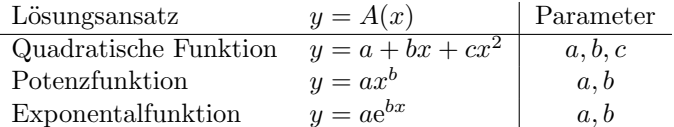

Die unbekannten Parameter lassen sich analog mit Hilfe der Methode der kleinsten Quadrate (vgl. obigen Lösungsansatz!) ermitteln.

Speziell kann man näherungsweise Exponential- und Potenzfunktionen auch im halb- bzw. doppellogarithmischen Maßstab durch Geraden darstellen.

Für periodische Vorgänge empfiehlt sich die Verwendung periodischer Funktionen:

Gegeben: Meßpunkte: "Stützstellen"  $x_i = i \cdot \frac{2p}{2n}$  und "Stützwerte"  $y_i$  für  $i = 1, 2, ..., 2n$ Gesucht:  $y = f(x)$  periodische Funktion mit Periode 2p

Ansatz:

$$
P_m(x) = \frac{a_0}{2} + \sum_{k=1}^m \left( a_k \cos \frac{k \pi x}{p} + b_k \sin \frac{k \pi x}{p} \right), \quad m < n
$$

(trigonometrisches Polynom) bzw. durch alle Meßpunkte

$$
P_n(x) = P_{n-1}(x) + \frac{a_n}{2} \cos \frac{n\pi x}{p}.
$$

mit Parametern:  $a_0, a_1, \ldots, a_m, b_1, \ldots, b_m$ .

Lösung:

$$
a_0 = \frac{1}{n} \sum_{i=1}^{2n} y_i; \quad a_k = \frac{1}{n} \sum_{i=1}^{2n} y_i \cos \frac{k\pi}{p} x_i, \quad k = 1, \dots, n
$$
  

$$
b_k = \frac{1}{n} \sum_{i=1}^{2n} y_i \sin \frac{k\pi}{p} x_i, \quad k = 1, \dots, m.
$$

## 4.4 Integration für Funktionen mehrerer Variabler

#### 4.4.1 Doppelintegrale

Sei  $z = f(x, y)$  eine Funktion, definiert auf dem Bereich  $(A) \subset \mathbb{R}^2$ . Zerlegen (A) in n Teilbereiche ( $\Delta A_k$ ) mit den Flächeninhalten  $\Delta A_k$  und wählen Punkte  $P_k = (x_k, y_k) \in (\Delta A_k), k = 1, \ldots, n$ .

Der Grenzwert

$$
\lim_{n \to \infty} \sum_{k=1}^{n} f(x_k, y_k) \, \Delta A_k
$$

heißt, falls er existiert und zwar bei  $\max_{1 \leq k \leq n} \Delta A_k \to 0$  und beliebiger Wahl von  $(x_k, y_k) \in (\Delta A_k)$ ,  $k = 1, \ldots, n$ , Doppelintegral (oder zweifaches Integral) und wird bezeichnet durch das Symbol

$$
\iint\limits_{(A)} f(x, y) \, dA.
$$

Dabei

 $x, y:$  Integrations variable  $f(x, y)$ : Integrand

 $dA$ : Flächendifferential oder - element

(A): Integrationsbereich

Anmerkung: Der Grenzwert existiert, wenn der Integrand  $f(x, y)$  im abgeschlossenen Integrationsbereich (A) (d.h. einschließlich dessen Randes) stetig ist.

Berechnung:

Betrachten "normalen" Integrationsbereich (A):

$$
f_u(x) \le y \le f_o(x), \quad a \le x \le b,
$$

wobei  $y = f_u(x)$  untere Randkurve und  $y = f_o(x)$  obere Randkurve  $\implies$ 

$$
\iint\limits_{(A)} f(x, y) dA =
$$
\n
$$
= \iint\limits_{(A)} f(x, y) dy dx = \int\limits_{x=a}^{b} \left[ \int\limits_{y=f_u(x)}^{f_o(x)} f(x, y) dy \right] dx \tag{1}
$$

#### Anmerkungen:

 $1)$  Bei Vertauschung der Integrationsreihenfolge müssen die Integrationsgrenzen neu bestimmt werden, d.h. explizite Vorgaben  $x = g_1(y)$  und  $x = g_2(y)$  sind erforderlich.

2) Für  $f(x, y) = 1 \implies$ 

$$
\iint\limits_{(A)} dA = \int\limits_{x=a}^{b} \left[ \int\limits_{y=f_u(x)}^{f_o(x)} dy \right] dx.
$$

Zahlenmäßig beschreibt dieser Wert den Flächeninhalt von (A).

Berechnung in Polarkoordinaten:

Wegen  $x = r \cos \varphi$ ,  $y = r \sin \varphi \implies$  $z = f(x, y) = f(r \cos \varphi, r \sin \varphi) =: F(r, \varphi).$ Sei Integrationsbereich (A):

$$
r_i(\varphi) \le r \le r_a(\varphi), \quad \varphi_1 \le \varphi \le \varphi_2,
$$

wobei  $r = r_i(\varphi)$  innere Randkurve und  $r = r_a(\varphi)$  äußere Randkurve  $\implies$ 

$$
\iint\limits_{(A)} f(x, y) dA = \int\limits_{\varphi = \varphi_1}^{\varphi_2} \left[ \int\limits_{r=r_i(\varphi)}^{r_a(\varphi)} f(r \cos \varphi, r \sin \varphi) r dr \right] d\varphi \tag{2}
$$

#### 4.4.2 Dreifachintegrale

Sei  $u = f(x, y, z)$  eine Funktion, definiert auf dem Bereich  $(V) \subset \mathbb{R}^3$ . Zerlegen (V) in n Teilbereiche ( $\Delta V_k$ ) mit den Volumina  $\Delta V_k$  und wählen Punkte  $P_k = (x_k, y_k, z_k) \in (\Delta V_k)$ ,  $k = 1, ..., n$ .

Der Grenzwert

$$
\lim_{n \to \infty} \sum_{k=1}^{n} f(x_k, y_k, z_k) \, \Delta V_k
$$

heißt, falls er existiert und zwar bei max<sub>1≤k≤n</sub> $\Delta V_k \to 0$  und beliebiger Wahl von  $(x_k, y_k, z_k) \in (\Delta V_k)$ ,  $k = 1, \ldots, n$ , Dreifachintegral und wird bezeichnet durch das Symbol

$$
\iiint\limits_{(V)} f(x, y, z) \, dV.
$$

#### 4.4 Integration (2) 15

Dabei

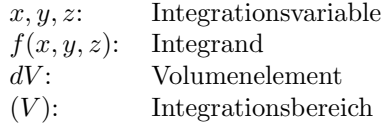

Berechnung:

Betrachten "normalen" Integrationsbereich  $(V)$ :

 $z_u(x, y) \leq z \leq z_o(x, y), \quad f_u(x) \leq y \leq f_o(x), \quad a \leq x \leq b$ 

mit  $z = z_u(x, y)$  "Bodenfläche",  $z = z_o(x, y, z)$  "Deckelfläche" bzw. im Projektionsbereich (A) in der x, y-Ebene  $y = f_u(x)$  untere Randkurve und  $y = f_o(x)$  obere Randkurve  $\implies$ 

$$
\iiint\limits_{(V)} f(x, y, z)dV =
$$
\n
$$
\int\limits_{x=a}^{b} \left\{ \int\limits_{y=f_u(x)}^{f_o(x)} \left[ \int\limits_{z=z_u(x,y)}^{z_o(x,y)} f(x, y, z)dz \right] dy \right\} dx.
$$
\n(3)

Insbesondere Volumen V des Körpers  $(V)$ :

$$
V = \iiint\limits_{(V)} dV.
$$

Berechnung in Zylinderkoordinaten:

Wegen  $x = r \cos \varphi$ ,  $y = r \sin \varphi$ ,  $z = z \implies$  $z = f(x, y, z) = f(r \cos \varphi, r \sin \varphi, z) =: F(r, \varphi, z):$ 

$$
\iiint_{(V)} f(x, y, z) dV =
$$
\n
$$
\int_{\varphi=\varphi_1}^{\varphi_2} \left\{ \int_{r=r_i(\varphi)}^{r_a(\varphi)} \left[ \int_{z=z_u(x,y)}^{z_o(x,y)} f(r \cos \varphi, r \sin \varphi, z) dz \right] r dr \right\} d\varphi.
$$
\n(4)

## 5 Spezielle Kapitel

## 5.1 Unendliche Reihen

#### 5.1.1 Zahlenreihen

Sei  $(a_n)$  unendliche Zahlenfolge. Bilden sogenannte **Partialsummen**:

 $s_1 = a_1$  $s_2 = a_1 + a_2$  $s_3 = a_1 + a_2 + a_3$ . . .  $s_m = a_1 + a_2 + \ldots + a_m$ . . .

Die Folge  $(s_m)$  der Partialsummen einer Folge  $(a_n)$  heißt unendliche Reihe. Symbolische Schreibweise:

$$
\sum_{n=1}^{\infty} a_n = a_1 + a_2 + \ldots + a_m + \ldots
$$

Anmerkung: Die Summation kann auch mit jeder anderen natürlichen Zahl sowie 0 beginnen.

Eine unendliche Reihe  $\sum_{n=1}^{\infty} a_n$  heißt **konvergent**, wenn die Folge ihrer Partialsummen  $s_m = \sum_{m=1}^{m}$  $\sum_{n=1} a_n$  einen Grenzwert besitzt, d.h.

$$
\lim_{m \to \infty} s_m = \lim_{m \to \infty} \sum_{n=1}^{m} a_n = s.
$$

Die Zahl s heißt Summe der unendlichen Reihe. Man schreibt

$$
s = \sum_{n=1}^{\infty} a_n = a_1 + a_2 + \ldots + a_m + \ldots
$$

Besitzt die Folge  $(s_m)$  keinen Grenzwert, so heißt die unendliche Reihe divergent.

Anmerkung: Die unendliche Reihe  $\sum_{n=1}^{\infty} a_n$  heißt absolut konvergent, wenn die Reihe $\sum_{n=1}^{\infty} |a_n|$ konvergiert. Aus der absoluten Konvergenz folgt stets die Konvergenz einer Reihe. Die Umkehrung gilt nicht!

#### Notwendige Konvergenzbedingung:

 $\sum_{i=1}^{\infty}$  $\sum_{n=1} a_n$  konvergent  $\implies \lim_{n \to \infty} a_n = 0.$ 

Majoranten- und Minorantenkriterium: Gegeben ist Reihe  $\sum\limits_{n=1}^\infty a_n$ . a) Majorantenkriterium: Gibt es eine konvergente Reihe  $\sum_{n=1}^{\infty} b_n$ , so daß  $|a_n| \leq b_n$ ,  $\forall n \geq n_0$ , dann ist  $\sum_{n=1}^{\infty} a_n$  (absolut) konvergent. b) Minorantenkriterium: Gibt es eine gegen +∞ bestimmt divergente Reihe  $\sum_{n=1}^{\infty} c_n$ , so daß  $a_n \geq c_n$ ,  $\forall n \geq n_0$ , dann ist  $\sum_{n=1}^{\infty} a_n$  bestimmt divergent gegen  $+\infty$ .

Quotientenkriterium: Erfüllen die Glieder einer unendlichen Reihe  $\sum^{\infty}_{ }$  $\sum_{n=1} a_n$  die Bedingung  $\lim_{n\to\infty}$  $a_{n+1}$  $a_n$  $\lim_{n \to \infty} \left| \frac{a_{n+1}}{a_n} \right| = q < 1,$ <br>so ist die Reihe konvergent. Ist  $q > 1$ , so ist die Reihe divergent.

Anmerkung: Für  $q = 1$  versagt das Quotientenkriterium.

Leibnizsches Kriterium für alternierende Reihen: Eine alternierende Reihe  $\sum_{n=1}^{\infty} (-1)^{n+1} a_n = a_1 - a_2 + a_3 - \dots$  mit  $a_n > 0$  ist konvergent, wenn die folgenden Bedingungen erfüllt sind: 1)  $(a_n)$  streng monoton fallend, d.h.  $a_n > a_{n+1}$ ,  $\forall n (\geq n_0)$ 2)  $\lim_{n \to \infty} a_n = 0.$ 

#### 5.1 Unendliche Reihen 21

#### 5.1.2 Potenzreihen

Unter einer Potenzreihe  $P(x)$  versteht man eine unendliche Reihe der Art

$$
P(x) = \sum_{n=0}^{\infty} a_n x^n = a_0 + a_1 x + a_2 x^2 + \dots
$$
 (1)

mit  $a_i \in \mathbb{R}$ ,  $(i = 0, 1, 2, ...)$  – Koeffizienten der Potenzreihe. Anmerkung: Allgemeiner ist möglich

$$
P(x) = \sum_{n=0}^{\infty} a_n (x - x_0)^n
$$
 (2)

mit der Stelle  $x_0$  als "Entwicklungspunkt". Durch die Substitution  $z = x - x_0$  ist (2) stets auf (1) zurückführbar.

Die Menge aller  $x$ -Werte für die eine Potenzreihe konvergiert, heißt Konvergenzbereich K der Potenzreihe.

Offenbar konvergiert jede Potenzreihe (1) für  $x = 0$ .

Weiterhin konvergiert (1) in einem bestimmten, zum Nullpunkt symmetrischen Intervall  $|x| < r$  und *divergiert* für  $|x| > r$ . (Für  $|x| = r$  ist im Allgemeinen keine Aussage möglich.) Die Zahl  $r$  heißt **Konvergenz**radius. Konvergiert eine Potenzreihe (1) nur für  $x = 0$ , setzt man  $r = 0$ und konvergiert (1) für alle  $x \in \mathbb{R}$ , setzt man  $r = \infty$ .

Es gilt:

$$
r = \lim_{n \to \infty} \left| \frac{a_n}{a_{n+1}} \right|.
$$

Anmerkung: Für Potenzreihen (2) ergibt sich der Konvergenzbereich  $K = (x_0 - r, x_0 + r).$ 

Eine Potenzreihe (1) (bzw. analog (2)) kann im Innern des Konvergenzbereiches als Funktion aufgefaßt werden, d.h. jedem  $x \in (-r, r)$  ist genau ein Funktionswert zugeordnet.

#### Eigenschaften

1) Eine Potenzreihe darf innerhalb ihres Konvergenzbereiches gliedweise differenziert und integriert werden. Die neuen Potenzreihen besitzen dabei denselben Konvergenzradius wie die ursprüngliche Reihe.

2) Zwei Potenzreihen dürfen im gemeinsamen Konvergenzbereich der Reihen gliedweise addiert und multipliziert werden. Die neuen Potenzreihen konvergieren mindestens im gemeinsamen Konvergenzbereich der Ausgangsreihen.

Wichtigste Potenzreihen: Taylor-Reihen – aus der Taylor-Entwicklung einer Funktion  $y = f(x)$  für  $n \to \infty$ , d.h.

$$
f(x) = \sum_{n=0}^{\infty} \frac{f^{(n)}(x_0)}{n!} (x - x_0)^n.
$$
 (3)

Dabei Funktionswert = Summe der Reihe für  $x \in K$ .

Anwendung: Z.B. Integration durch Potenzreihenentwicklung des Integranden

$$
\int f(x) \, dx = ?
$$

1) Integrand  $f(x)$  wird in Taylor-Reihe entwickelt

2) Gliedweise Integration (im Konvergenzbereich)

#### 5.1.3 Fourier-Reihen

Sei  $y = f(x)$  periodische Funktion mit der Periode  $T > 0$ , wobei  $f(x)$ stückweise stetig auf  $[0, T]$ .

Bezeichnen  $\omega = \frac{2\pi}{\pi}$  $\frac{2\pi}{T}$  (Kreisfrequenz der Grundschwingung). Dann läßt sich  $f(x)$  in folgende trigonometrische Reihe entwickeln:

$$
f(x) \sim S_f(x) = \frac{a_0}{2} + \sum_{n=1}^{\infty} [a_n \cos(n\omega x) + b_n \sin(n\omega x)] \tag{4}
$$

Die Darstellung (4) heißt **Fourier-Reihe** von  $f(x)$ . Die Konstanten  $a_0, a_1, a_2, \ldots, b_1, b_2, \ldots$  sind die Fourier-Koeffizienten. Dabei gilt:

$$
a_n = \frac{2}{T} \int_{0}^{T} f(x) \cos(n\omega x) \, dx, \qquad n = 0, 1, 2, \dots
$$
 (5a)

#### 5.1 Unendliche Reihen 23

$$
b_n = \frac{2}{T} \int_{0}^{T} f(x) \sin(n\omega x) \, dx, \qquad n = 1, 2, \dots \tag{5b}
$$

**Darstellungssatz:** Ist die T-periodische Funktion  $y = f(x)$  auf  $[0, T]$ stückweise stetig differenzierbar, so gilt:

$$
S_f(x_0) = \frac{1}{2} \left( \lim_{x \nearrow x_0} f(x) + \lim_{x \searrow x_0} f(x) \right), \quad \forall x_0 \in \mathbb{R},
$$

d.h. insbesondere  $S_f(x_0) = f(x_0)$  in allen *Stetigkeitsstellen*  $x_0$  von  $f(x)$ .

#### Erläuterungen:

 $\overline{A}$ ) Das Integrationsintervall  $[0, T]$  in  $(5)$  kann durch jedes beliebige Intervall  $[T_0, T_0 + T]$  ersetzt werden, insbesondere durch  $[-T/2, T/2]$ . B) Ist  $f(x)$  eine gerade Funktion, so sind die Koeffizienten  $b_n = 0, n = 1, 2, \ldots, d.h.$ 

$$
f(x) = \frac{a_0}{2} + \sum_{n=1}^{\infty} a_n \cos(n\omega x).
$$

Ist  $f(x)$  ungerade Funktion, so gilt  $a_n = 0$ ,  $n = 0, 1, \ldots, d$ .h.

$$
f(x) = \sum_{n=1}^{\infty} b_n \sin(n\omega x).
$$

C) Ist eine Funktion  $f(x)$  in einem *endlichen* Intervall [a, b] gegeben, so läßt sie sich periodisch fortsetzen, d.h. wir setzen

$$
\tilde{f}(x+kT) = f(x), \quad x \in [a, b], \quad k = 0, \pm 1, \pm 2, \dots
$$

mit  $T = b - a$  (Intervallänge). Nun läßt sich  $\tilde{f}(x)$  in eine Fourier-Reihe entwickeln, wobei  $f(x) = \tilde{f}(x)$  für  $x \in [a, b]$ .

D) Durch Abbruch der Fourier-Reihe (4) nach endlich vielen Gliedern erhält man eine Näherungsfunktion

$$
S_N(x) = \frac{a_0}{2} + \sum_{n=1}^N [a_n \cos(n\omega x) + b_n \sin(n\omega x)].
$$

Die Näherung  $S_N(x)$  ist die beste im Sinne der Methode der kleinsten Quadrate, d.h.

$$
\int_{0}^{T} [f(x) - S_N(x)]^2 dx \leq \int_{0}^{T} [f(x) - T_N(x)]^2 dx
$$

mit einem beliebigen trigonometrischen Polynom  $T_N(x)$ .

Die Funktion  $f_N(x) := S_N(x)$  wird N-te Näherung  $(N = 1, 2, 3, ...)$  von  $f(x)$  genannt (vgl. Abb.1).

E) In jeder Sprungstelle von  $f(x)$  tritt das sogenannte Gibbs-Phänomen auf, d.h. für hinreichend große  $N$  überschwingen alle Partialsummen den Sprung von  $f(x)$  um  $\approx 17,89\%.$ 

### 5.2 Gewöhnliche Differentialgleichungen

#### 5.2.1 Definition und Lösungsbegriff

Eine Gleichung, in der Ableitungen einer unbekannten Funktion  $y =$  $y(x_1, x_2, \ldots, x_n)$  auftreten, nennt man **Differentialgleichung**.

Ist dabei  $y = y(x)$  eine Funktion einer Variablen, so spricht man von einer gewöhnlichen Differentialgleichung.

(Falls y eine Funktion von mehreren Variablen darstellt, handelt es sich um eine partielle Differentialgleichung.)

Ordnung der Differentialgleichung: Ordnung der höchsten vorkommenden Ableitung in der Differentialgleichung

Eine Funktion  $y = y(x)$  heißt Lösung der gewöhnlichen Differentialgleichung im Intervall I, wenn sie dort mit ihren Ableitungen die Differentialgleichung erfüllt.

Bei der Lösung einer gewöhnlichen Differentialgleichung n-ter Ordnung unterscheidet man:

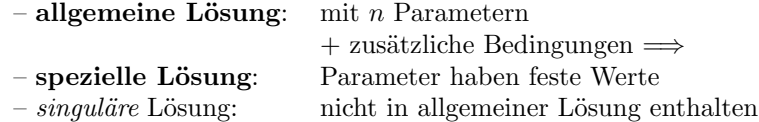

Typische Aufgabenstellungen

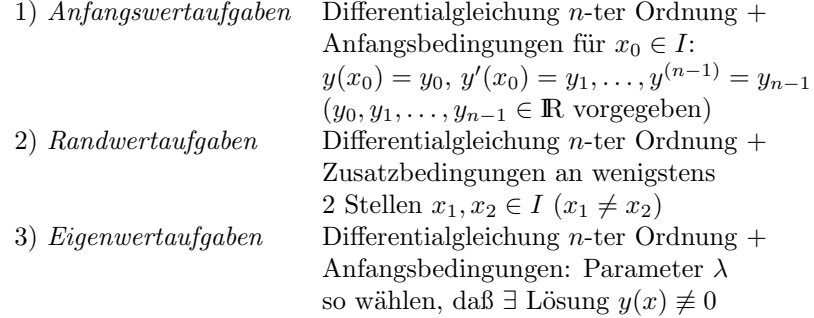

#### 5.2.2 Differentialgleichungen 1. Ordnung

Wir betrachten

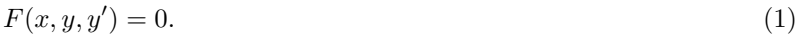

I. Geometrische Lösung: Setzen  $y' = k = \text{const} \Longrightarrow$ 

 $F(x, y, k) = 0$  : Kurvenschar (mit Parameter k):

Dabei besitzt Lösungskurve von (1) in jedem Punkt von  $F(x, y, k) = 0$ den Anstieg k. Die Kurven  $F(x, y, k) = 0$  werden daher Isoklinen der Differentialgleichung  $(1)$  (für k) genannt.

Praktisch: Man zeichnet in mehreren Punkten verschiedener Isoklinen jeweils ein kleines Geradenstück mit dem Anstieg k. So ergibt sich das Richtungsfeld der Differentialgleichung.

II. Analytische Lösung: Kein allgemeines Lösungsverfahren – Verfahren abhängig vom Typ der Differentialgleichung.

Ausgewählte Typen

**A)** 
$$
y' = f(x)g(y)
$$
  $\Leftrightarrow$   $\frac{dy}{dx} = f(x)g(y)$ 

1) Trennung der Variablen

$$
\frac{dy}{g(y)} = f(x) \, dx.
$$

2) Integration der beiden Seiten der Gleichung:

$$
\int \frac{dy}{g(y)} = \int f(x) \, dx.
$$

3) Auflösung nach  $y$  (falls möglich).

Anmerkung: Trennung der Variablen ist nur für  $g(y) \neq 0$  möglich. Falls  $\overline{g(y)} = 0$ , erhalten wir die (singuläre) Lösung  $y = a = \text{const.}$ 

y

**B)** i) 
$$
y' = f(ax + by + c)
$$
 ii)  $y' = f\left(\frac{y}{x}\right)$ 

1) Substitution:

Bei i)  $u = ax + by + c$ 

Bei ii) 
$$
u = \frac{y}{x}
$$
.

2) Integration der neuen Differentialgleichung 1. Ordnung für die Hilfsfunktion u durch Trennung der Variablen.

3) Rücksubstitution und Auflösung nach  $y$ .

#### 5.2 Gewöhnliche Differentialgleichungen 27

C) Exakte Differentialgleichung

$$
P(x, y) + Q(x, y) \frac{dy}{dx} = 0
$$
  

$$
\iff P(x, y) dx + Q(x, y) dy = 0.
$$
 (2)

(2) heißt exakt, wenn die zugehörige Differentialform  $P dx + Q dy$  das vollständige Differential einer Funktion  $V = V(x, y)$  darstellt, d.h. wenn

$$
\frac{\partial P}{\partial y} = \frac{\partial Q}{\partial x}.
$$

 $V = V(x, y) = \text{const}$  ist dann die *allgemeine Lösung* von (2).

## 5.2.3 Lineare Differentialgleichungen 1. Ordnung

$$
y' + f(x)y = g(x). \tag{3}
$$

1. Homogene Gleichung, d.h. für  $g(x) \equiv 0$ :

$$
y' + f(x)y = 0.\t\t(4)
$$

Lösung:

$$
y_0 = K \exp\left(-\int f(x) dx\right), \qquad (K \in \mathbb{R}).\tag{5}
$$

### 2. Inhomogene Gleichung

#### Integration durch Variation der Konstanten:

Man ersetzt in der Lösung (5) der homogenen Gleichung (4) die Integrationskonstante K durch eine Funktion  $K(x)$ , d.h. es wird der folgende Produktansatz gemacht:

$$
y = K(x) \exp\left(-\int f(x) dx\right). \tag{6}
$$

Man erhält dann für  $K(x)$  die Beziehung

$$
K'(x) \exp\left(-\int f(x) \, dx\right) = g(x).
$$

Nach Integration und Einsetzen von  $K(x)$  in (6) erhält man die allgemeine Lösung der inhomogenen Gleichung (3).

### 5.2.4 Lineare Differentialgleichungen 2. Ordnung mit konstanten Koeffizienten

$$
y'' + ay' + by = g(x), \quad a, b \in \mathbb{R}.\tag{7}
$$

1. Homogene Gleichung, d.h. für  $g(x) \equiv 0$ :

$$
y'' + ay' + by = 0, \quad a, b \in \mathbb{R}.\tag{8}
$$

Ansatz:  $y = e^{\lambda x}$  liefert charakteristische Gleichung:

$$
\lambda^2 + a\lambda + b = 0. \tag{9}
$$

Lösungen:

$$
\lambda_{1/2} = -\frac{a}{2} \pm \frac{\sqrt{a^2 - 4b}}{2}.
$$

Art der Lösung abhängig von *Diskriminante*  $D = a^2 - 4b$ : <u>1. Fall:</u>  $D = a^2 - 4b > 0$ : 2 reelle Lösungen  $\lambda_1 \neq \lambda_2$  $\implies$  Allgemeine Lösung von (8):

$$
y_0(x) = C_1 e^{\lambda_1 x} + C_2 e^{\lambda_2 x}, \quad (C_1, C_2 \in \mathbb{R}).
$$

<u>2. Fall:</u>  $D = a^2 - 4b = 0$ : 1 reelle Lösung  $\lambda_1 = \lambda_2$  $\implies$  Allgemeine Lösung von (8):

$$
y_0(x) = (C_1x + C_2)e^{-\frac{a}{2}x}
$$
,  $(C_1, C_2 \in \mathbb{R})$ .

<u>3. Fall:</u>  $D = a^2 - 4b < 0$ : 2 komplexe Lösungen  $\lambda_1 \neq \lambda_2$ Bezeichnen  $\omega :=$ √  $4b - a^2$  $\frac{a}{2} \implies$  Allgemeine Lösung von (8):

$$
y_0(x) = C_1 e^{-\frac{a}{2}x} \sin(\omega x) + C_2 e^{-\frac{a}{2}x} \cos(\omega x), \quad (C_1, C_2 \in \mathbb{R}).
$$

#### 2. Integration der inhomogenen Gleichung

Satz: Die allgemeine Lösung  $y(x)$  der *inhomogenen* Gleichung (7) ist die Summe der allgemeinen Lösung  $y_0(x)$  der homogenen Gleichung (8) und und einer speziellen (oder partikulären) Lösung  $y_s(x)$  der inhomogenen Gleichung (7), d.h.

$$
y(x) = y_0(x) + y_s(x).
$$

| g(x)                                                     |      |
|----------------------------------------------------------|------|
| $Q_n(x)$ für $b \neq 0$<br>Koeffi-<br>Polynom            |      |
| $xQ_n(x)$ für $a \neq 0, b = 0$<br>zienten               |      |
| $P_n(x)$<br>$x^2 Q_n(x)$ für $a = b = 0$<br>von $Q_n(x)$ |      |
| $Ae^{cx}$ , falls c keine Lösung                         |      |
| der charakterist. Gl. $(9)$<br>$e^{cx}$                  | А    |
| $Axe^{cx}$ , c einfache Lösung von (9)                   |      |
| $Ax^2e^{cx}$ , c doppelte Lösung von (9)                 |      |
| $A\sin(\beta x) + B\cos(\beta x),$                       |      |
| falls $sin(\beta x)$ keine Lösung                        | A, B |
| $\sin(\beta x)$<br>der homogenen Gleichung (8);          |      |
| (und/oder)<br>$x[A\sin(\beta x) + B\cos(\beta x)],$      |      |
| $\cos(\beta x)$<br>falls $sin(\beta x)$ Lösung           |      |
| der homogenen Gleichung (8)                              |      |

Bestimmung einer speziellen Lösung von  $(7)$  in Abhängigkeit vom Störglied  $g(x)$ :

### 5.3 Einführung in die lineare Optimierung

Allgemeine Problemstellung:

Gegeben: (Lineare) Zielfunktion

 $z = f(\vec{x}) := a_1x_1 + a_2x_2 + \ldots + a_nx_n,$ 

und (lineare) Nebenbedingungen (Restriktionen)

 $g_i(\vec{x}) := b_{i1}x_1 + b_{i2}x_2 + \ldots + b_{in}x_n \leq c_i, \quad i = 1, \ldots, m,$ 

mit bekannten Koeffizienten  $a_j, b_{ij} \in R$ ,  $i = 1, \ldots, m, j = 1, \ldots, n$ . Gesucht ist der Vektor  $\vec{x} = (x_1, x_2, \dots, x_n)$ , der die Nebenbedingungen  $g_i(\vec{x}) \leq c_i$ ,  $i = 1, \ldots, m$  erfüllt, so daß die Zielfunktion  $f(\vec{x})$  den maximalen (oder minimalen) Wert annimmt. Der Lösungsvektor wird auch mit  $\vec{x}^*$  bezeichnet und *optimale* Lösung genannt.

Eine Menge M heißt konvex, wenn sie mit je 2 ihrer Punkte auch die Verbindungsstrecke vollständig enthält.

Satz: Eine auf einem beschränkten, konvexen Polyeder definierte lineare Funktion nimmt ihr Maximum oder Minimum in einem Eckpunkt des Polyeders an.

## 5.4 Kombinatorik

Die Kombinatorik befaßt sich mit der Anordnung und der Auswahl von Elementen einer endlichen Menge (zum Beispiel Zahlen, Buchstaben, Personen, Gegenstände).

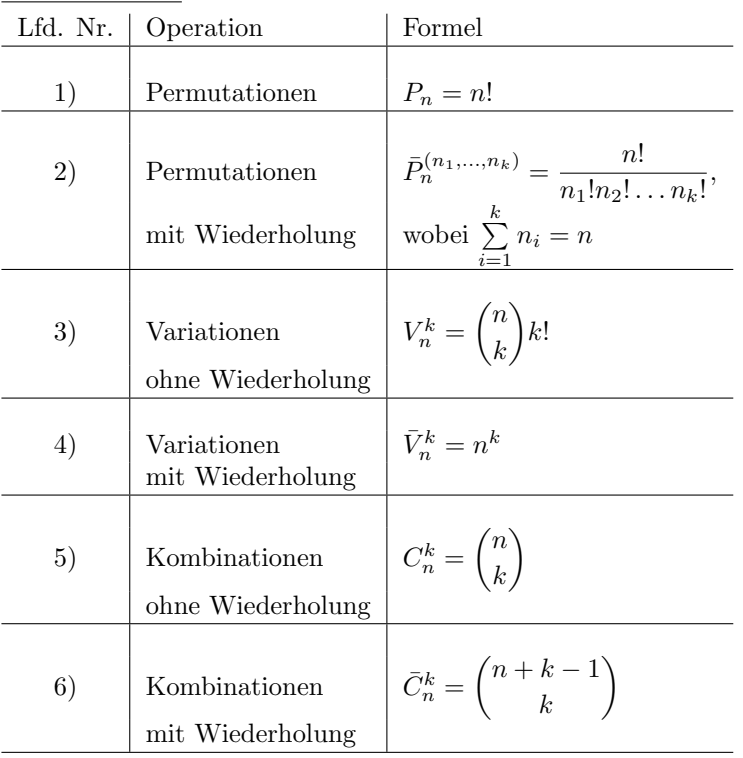

Grundaufgaben

Anmerkung: Für  $n = k$  gilt:  $V_n^k = P_n$ .

# **5.5 Zahlentheorie – Rechnen mit Kongruenzen**

**1. Teilbarkeitsrelationen, ggT, kgV, Primzerlegung:**

 $Def.: a/b \Leftrightarrow \exists x \in \mathbb{Z}: a*x=b$ 

## **Eigenschaften:**

 $d/a \wedge d/b \Rightarrow d/(c_1a+c_2b)$ ,  $c_1.c_2 \in \mathbb{Z}$  $d/(a+b) \wedge d/a \Rightarrow d/b$  $d/(a_1+a_2+\ldots+a_n) \wedge d/(a_1+a_2+\ldots+a_{n-1}) \Rightarrow d/a_n$ 

**Def.:** d ggT von  $a_1, a_2, \ldots, a_n \Leftrightarrow d = (a_1, a_2, \ldots, a_n)$  ggT-Notation in runden Klammern **Eigenschaften:**

**1. d=(a<sub>1</sub>,a<sub>2</sub>,...,a<sub>n</sub>)**  $\Rightarrow$  **d**/a<sub>1</sub>  $\wedge$  **d**/a<sub>2</sub>  $\wedge$  **…**  $\wedge$  **d**/a<sub>n</sub> (Teiler d ist auch Teiler jedes a<sub>i</sub>)

**2.**  $t/a_1 \wedge t/a_2 \wedge ... \wedge t/a_n \wedge t \in \mathbb{Z} \implies t/d$  (jeder Teiler t ist auch Teiler vom ggT d) Folgerung: d echter Teiler von  $a \Rightarrow |d| < |a| (a \neq 0)$ 

d unechter Teiler von a  $(d=a,-a,1,-1) \implies |d| \leq |a| (a \neq 0)$ 

**Def.: f**  $kgV$  von  $a_1, a_2, \ldots, a_n \Leftrightarrow f=[a_1, a_2, \ldots, a_n]$  kgV-Notation in eckigen Klammern **Eigenschaften:**

**1. f**=[ $a_1, a_2, \ldots, a_n$ ]  $\Rightarrow a_1/f \wedge a_2/f \wedge \ldots \wedge a_n/f$  (Vielfaches f ist teilbar durch jedes  $a_i$ )

**2.**  $a_1/v \wedge a_2/v \wedge ... \wedge a_n/v \wedge v \in \mathbb{Z} \implies f/v$  (jedes  $a_i$  teilt v, dann teilt auch kgV f das v)

**Primzerlegung:**

**jede Zahl a** $\in \mathbb{Z}$  (a $\neq 0$ , a $\neq 1$ ) läßt sich eindeutig als Produkt von Primzahlen **darstellen.**

 $t/(a * b) \wedge (t, a)=1$  (d.h. ggT(t,a)=1)  $\Rightarrow t/b$ 

# **Euklidischer Algorithmus:**

Mit ihm lässt sich der größte gemeinsame Teiler zweier natürlicher Zahlen berechnen. Der größte gemeinsame Teiler zweier Zahlen kann auch aus ihren Primfaktorzerlegungen ermittelt werden.

Ist aber von keiner der beiden Zahlen die Primfaktorzerlegung bekannt, so ist der euklidische Algorithmus das schnellste Verfahren zur Berechnung des größten gemeinsamen Teilers:  $(a,b) = d$  z.B. ggT(1071,462) = 21

## **Beispiel:**

Der größte gemeinsame Teiler von 1071 und **462** wird mit dem euklidischen Algorithmus wie folgt berechnet:

 $1071 = 2*462 + 147$  (462 in 1071 plus Rest 147) **462** = 3\*147 + 21 (Rest 147 in 462 plus neuer Rest 21 usw.)  $147 = 7^*$  21 + 0

Somit  $1071 = 2*(3*(7*21+0) +21) + (7*21+0)$ , 21 ggT in jedem Summanden. Der größte gemeinsame Teiler von 1071 und 462 ist somit 21.

(Der ggT wurde wie folgt ermittelt: die größere Zahl durch die kleinere dividieren, die kleinere dann durch den Rest der vorangehenden Division dividieren usw. Der letzte Divisor, mit dem die Division ohne Rest aufgeht, ist der ggT.)

# **ClassPad:**

factor (1071)= $3^2 \cdot 7 \cdot 17$ factor (462)= $2 \cdot 3 \cdot 7 \cdot 11$  $ggT: gcd(1071, 462)=21$ kgV:  $\text{lcm}(1071, 462) = 23562$ factor (ans)= $2 \cdot 3^2 \cdot 7 \cdot 11 \cdot 17$ gcd(1071,462)\*lcm(1071,462)=1071\*462=494802 factor (494802)=2.3<sup>3</sup>.7<sup>2</sup>.11.17

**Es gilt:** ggT(a,b)\*kgV(a,b)=a\*b

## **Sieb das Eratosthenes:**

Verfahren, wie die Primzahlen zwischen 2 und z.B. 120 ermittelt werden: Erst werden alle Vielfachen von 2 gestrichen, dann alle Vielfachen von 3, 5, und 7. Die Markierungen beginnen jeweils mit dem Quadrat der Primzahl: 4, 9, 25, 49. Da bereits  $11^2 = 121$  nicht mehr im Wertebereich liegt, werden ab 11 keine zusammengesetzten Zahlen mehr markiert; alle noch unmarkierten Zahlen sind prim.

## **ClassPad:**

 $isPrime(11)=TRUE$ 

 $isPrime(12)=FALSE$ 

seq  $(n, n, 1, 100)$   $\Rightarrow$  liste 1

 $\{1, 2, 3, 4, 5, 6, 7, 8, 9, 10, 11, 12, 13, 14, 15, 16, 17, 18, 19, 20, 21, 22, 23, 24, 25, 26, 27, 28, 29, 30, 31, 32, 33, 34, 35,$ 36, 37, 38, 39, 40, 41, 42, 43, 44, 45, 46, 47, 48, 49, 50, 51, 52, 53, 54, 55, 56, 57, 58, 59, 60, 61, 62, 63, 64, 65, 66, 67, 68, 69, 70, 71, 72, 73, 74, 75, 76, 77, 78, 79, 80, 81, 82, 83, 84, 85, 86, 87, 88, 89, 90, 91, 92, 93, 94, 95, 96, 97, 98, 99, 100} isPrime(liste1)→liste2

{FALSE, TRUE, TRUE, FALSE, TRUE, FALSE, TRUE, FALSE, FALSE, FALSE, TRUE, FALSE, TRUE, FALSE, FALSE, FALSE, TRUE, FALSE, TRUE, FALSE, FALSE, FALSE, TRUE, FALSE, FALSE, FALSE, FALSE, FALSE, TRUE, FALSE, TRUE, FALSE, FALSE, FALSE, FALSE, FALSE, TRUE, FALSE, FALSE, FALSE, TRUE, FALSE, TRUE, FALSE, FALSE, FALSE, TRUE, FALSE, FALSE, FALSE, FALSE, FALSE, TRUE, FALSE, FALSE, FALSE, FALSE, FALSE, TRUE, FALSE, TRUE, FALSE, FALSE, FALSE, FALSE, FALSE, TRUE, FALSE, FALSE, FALSE, TRUE, FALSE, TRUE, FALSE, FALSE, FALSE, FALSE, FALSE, TRUE, FALSE, FALSE, FALSE, TRUE, FALSE, FALSE, FALSE, FALSE, FALSE, FALSE, TRUE, FALSE, FALSE, FALSE, FALSE, FALSE, FALSE, FALSE, TRUE, FALSE, FALSE, FALSE, FALSE}

trn(augment(listToMat(liste1), listToMat(liste2)))⇒mat

 $\overline{5}$  $\overline{7}$ Г1  $\overline{2}$  $\overline{4}$ FALSE TRUE TRUE FALSE TRUE FALSE TRUE FALSE FALSE FALSE TRUE FALSE TRUE FALSE FALSE FALSE TRUE FALSE  $[19]$ [TRUE FALSE FALSE FALSE TRUE FALSE FALSE FALSE FALSE TALSE TRUE FALSE TRUE FALSE FALSE FALSE FALSE] **£36** FALSE TRUE FALSE FALSE FALSE TRUE FALSE TRUE FALSE FALSE FALSE TRUE FALSE FALSE FALSE FALSE FALSE [53 [TRUE FALSE FALSE FALSE FALSE FALSE TRUE FALSE TRUE FALSE FALSE FALSE FALSE FALSE TRUE FALSE FALSE] [70 FALSE TRUE FALSE TRUE FALSE FALSE FALSE FALSE FALSE TRUE FALSE FALSE FALSE TRUE FALSE FALSE FALSE.  $[87]$ [FALSE FALSE TRUE FALSE FALSE FALSE FALSE FALSE FALSE FALSE TRUE FALSE FALSE FALSE]

## **Rechnen nach einem Modul: (Restklassenarithmetik)**

**geg.:** a,b,m,p,q $\in \mathbb{Z}$ , a=q\*m+r, m>0,  $0 \le r < m$ , Rest r $\in \{0,1,...,m-1\}$ 

**Kongruenz a**≡**r(mod m)** (sprich: a konguent r modulo m)

z.B. 36≡3(mod 11) (36 läßt bei Division durch 11 den Rest 3)

**Rechenregeln:** a $\equiv$ r(mod m), b $\equiv$ s(mod m)  $\Rightarrow$ 

Summe  $a \pm b \equiv r \pm s \pmod{m}$ ,

Produkt a\*b≡r\*s(mod m),

```
Potenz
                 \equiv r^n \pmod{m},
```
Faktor k: k\*a≡k\*r(mod m).

z.B. Beweis Summe:  $a=q_1*m+r$ ,  $b=q_2*m+s \implies a \pm b = (q_1 \pm q_2)*m+r+s$ Produkt:  $a^*b = (q_1^*m+r)^*(q_2^*m+s) = q_1^*q_2^*m^2 + (r^*q_2+s^*q_1)^*m+r^*s$  usw.

## **ClassPad:**

Aufg. Mit welcher Ziffer enden die Zahlen a)  $6^{811}$ , b)  $2^{1000}$ , c)  $3^{999}$ ?

a)  $6^n \equiv 6 \pmod{10}$  stetige Wiederkehr der Endziffer 6 beim Potenzieren, d.h. beim Dividieren durch 10 stets Rest 6.

b)  $2^1 \equiv 2 \pmod{10}$ ,  $2^2 \equiv 4 \pmod{10}$ ,  $2^3 \equiv 8 \pmod{10}$  ( $\equiv -2 \pmod{10}$ )  $2^{4}$  = 6 (mod 10)  $\Rightarrow$   $(2^{4})^{250}$  = 6<sup>250</sup> (mod 10) = 6 (mod 10)

c) 
$$
3^{1} \equiv 3 \pmod{10}
$$
,  $3^{2} \equiv 9 \pmod{10}$  (= -1 (mod 10))  
\n $3^{999} = 3^{2 \times 2 \times 249 + 3} = (3^{2})^{2 \times 249} \times 3^{3} = (-1)^{498} \times 7 \pmod{10} = 1 \times 7 \pmod{10} = 7 \pmod{10}$ .

# ClassPad:

 $mod(6^{811}, 10)$  ergibt Fehler: Überlauf  $mod(mod(2^{811}, 10)*mod(3^{811}, 10), 10)=6$  $mod(mod(6^{411}, 10)*mod(6^{400}, 10), 10)=6$  $i$ Mod $(2^{1000}, 10) = 6$  $mod(2^{1000}, 10)=6$  $i$ Mod $(3^{999}, 10) = 7$  $mod(3^{999}, 10)=7$ 

**Aufg.:** Zu beweisen: die Summe der dritten Potenzen aller Zahlen von 1 bis 1000 ist durch 1001 teilbar!

Behauptung:  $1^3 + 2^3 + ... + 1000^3 \equiv 0 \pmod{1001}$ 

# ClassPad:

 $\sum_{k=1}^{1000} (k^3) = 250500250000$ ans/1001=250250000  $\mod(\sum_{k=1}^{1000} (k^3), 1001)=0$ Es gilt:  $\text{judge}\left(\sum_{k=1}^{500} (k^3 + (1001 - k)^3) = \sum_{k=1}^{1000} (k^3)\right) = \text{TRUE}$ 

Nun Restklassenarithmetik:

1001-k≡-k(mod 1001),  $(1001-k)^3$ ≡ (-k)<sup>3</sup>(mod 1001),  $(1001-k)^3+k^3$ ≡0(mod 1001), somit  $1^3+2^3+...+1000^3 \equiv 0 \pmod{1001}$ .

# **Teilbarkeitsregeln ableiten:**

**Teilbarkeit durch 3:** Es gilt  $10 \equiv 1 \pmod{3}$ , allgemein  $10^n \equiv 1 \pmod{3}$ , n∈N, Nun z.B. 3474 untersuchen:  $3474=3*10^3+4*10^2+7*10+4\equiv 3*1+4*1+7*1+4 \pmod{3} \equiv 18 \pmod{3} \equiv 0 \pmod{3}.$ Eine Zahl ist durch 3 teilbar, wenn die Ouersumme durch 3 teilbar ist.

**Teilbarkeit durch 9:** Es gilt  $10 \equiv 1 \pmod{9}$ , allgemein  $10^n \equiv 1 \pmod{9}$ , n∈N, Nun z.B. 3474 untersuchen:

 $3474=3*10^3+4*10^2+7*10+4\equiv 3*1+4*1+7*1+4 \pmod{9} \equiv 18 \pmod{9} \equiv 0 \pmod{9}.$ Eine Zahl ist durch 9 teilbar, wenn die Quersumme durch 9 teilbar ist.

**Teilbarkeit durch 11:** Es gilt  $10 \equiv -1 \pmod{11}$ , allgemein  $10^n \equiv (-1)^n \pmod{11}$ , n∈N, Nun z.B. 3474 untersuchen: 3474=  $3*10^3+4*10^2+7*10+4\equiv 3*(-1)+4*1+7*(-1)+4(mod 11)\equiv 18(mod 11)\equiv 0(mod 11).$ 

Eine Zahl ist durch 11 teilbar, wenn die alternierende Quersumme durch 11 teilbar ist. (analog Teilbarkeit durch 7 oder durch 13: alternierende Dreiergruppen-Quersumme)

**Teilbarkeit durch 37:** Es gilt  $1000 \equiv 1 \pmod{37}$ , allgemein  $1000$ <sup>n</sup>1 $\pmod{11}$ , n∈N, Nun z.B. 3748695 untersuchen: 3748695=3\*1000<sup>2</sup>+748\*1000+695  $\equiv 3*1+748*1+695 \pmod{37} \equiv 1446 \pmod{37} \equiv 1+446 \pmod{37} \equiv 447 \pmod{37}$  $\equiv$ 447-370(mod 37)  $\equiv$ 77-2\*37(mod 37)  $\equiv$ 3(mod 37)

Eine Zahl ist durch 37 teilbar, wenn die Dreiergruppen-Quersumme durch 37 teilbar ist.

**Aufg.:** Welchen Rest läßt 123\*733+15\*79 bei Division durch 7?

Alternierende Dreiergruppen-Quersumme bilden:

 $123 \equiv 123-70-49 \pmod{7} \equiv 4 \pmod{7}$ ,  $733 \equiv 5 \pmod{7}$ ,  $15 \equiv 1 \pmod{7}$ ,  $79 \equiv 2 \pmod{7}$ ,  $123*733+15*79$  =  $4*5+1*2 \pmod{7}$  = 1(mod 7), also Rest 1.

**Aufg.:** Welchen Rest läßt 10! bei Division durch 11?

Alternierende Quersummen der Faktoren bilden:

 $1 \equiv 1 \pmod{11}$   $2 \equiv 2 \pmod{11}$ ,  $3 \equiv 3 \pmod{11}$ ,  $4 \equiv 4 \pmod{11}$ ,  $5 \equiv 5 \pmod{11}$ ,  $10\equiv 1 \pmod{11}$  9≡ -2(mod 11), 8≡ -3(mod 11), 7≡ -4(mod 11), 6≡ -5(mod 11),  $10! \equiv -1^*(-4)^*(-9)^*(-16)^*(-25)$ (mod 11)  $\equiv -4^*9^*16^*25$ (mod 11)  $\equiv -4^*(-2)^*5^*3 \pmod{11} \equiv 120 \pmod{11} \equiv -1 \pmod{11} \equiv 10 \pmod{11}$ , also Rest 10.  $mod(10!, 11)=10$ ClassPad:

Aufg.: Es ist zu zeigen, dass  $(2n-1)^2-1$  stets durch 8 teilbar ist! Behauptung:  $(2n-1)^2 - 1 \equiv 0 \pmod{8}$ ,  $n \in \mathbb{N}$ Beweis:  $(2n-1)^2 - 1 = 4n^2 + 4n = 4n^*(n+1) \equiv 0 \pmod{8}$ , da n<sup>\*</sup>(n+1) stets eine gerade Zahl ist.

**Satz:** a≡b(mod m) und f(z)= $c_n z^n + c_{n-1} z^{n-1} + ... + c_2 z^2 + c_1 z + c_0$  ein Polynom mit ganzzahligen Koeffizienten  $\Rightarrow$  f(a)≡f(b)(mod m) Beweis: Es wird behauptet:  $c_n a^n + c_{n-1} a^{n-1} + ... + c_2 a^2 + c_1 a + c_0 \equiv c_n b^n + c_{n-1} b^{n-1} + ... + c_2 b^2 + c_1 b + c_0 \pmod{m}$ aus a≡b(mod m) folgt a<sup>k</sup>≡b<sup>k</sup>(mod m) für alle k∈ {0,1,2,…,n).

Hieraus  $c_k a^k \equiv c_k b^k \pmod{m}$  für alle  $k \in \{0,1,2,...,n\}$  und

durch Summation ergibt sich die Behauptung.

**Aufg.:** Für welche ganzzahligen x, y gilt die (Diophantische) Gleichung 8x+3y=91? **Lösung** mithilfe der Modulrechnung (vorteilhaft ist es, den kleineren Koeffizienten zu verwenden: mod 3): 8x≡2x(mod 3), 3y≡0(mod 3), 91≡1(mod 3), Bestimmungskongruenz:  $8x+3y=91$  bedeutet  $2x\equiv 1 \pmod{3} \equiv 1+3 \pmod{3} \equiv 2 \pmod{3}$ . Hieraus x≡2(mod 3), somit x=3n+2, n**∈Z**, y=(91-8x)/3=(91-8\*(3n+2))/3=-8n+25

**Aufg.:** Für welche ganzz. x, y gilt die (Diophantische) Gleichung 401x+72y=13? **Lösung** mithilfe der Modulrechnung (mod 72): 401x≡360x+41x(mod 72) ≡41x(mod 72), 13≡13(mod 72), hieraus 41x≡13+72(mod 72) und x≡3(mod 72) (Division durch 41), x=72n+3, n**∈Z**,  $y=(13-401x)/72=(13-401(72n+3))/72= -401n-1190/72= -401n-595/36= -401n-16-19/36.$ Es gibt keine ganzzahligen Lösungen.

**Aufg.:** Für welche ganzzahligen x gilt die Modul-Gleichung 8x≡4(mod 15)? **Lösung:**  $2x \equiv 1 \pmod{15} \equiv 16 \pmod{15}$ , d.h.  $x \equiv 8 \pmod{15}$ ,  $x = 15n+8$ ,  $n \in \mathbb{Z}$ .

**Aufg.:** Für welche ganzzahligen x gilt die Modul-Gleichung 8x≡4(mod 16)? **Lösung:**  $2x \equiv 1 \pmod{16} \equiv 1 + 16n \pmod{16}$ ,  $n \in \mathbb{Z}$ , d.h. keine Lösung. (Eine gerade Zahl 2x kann bei Division durch 16 keinen ungeraden Rest lassen:  $2x\neq 1+16n$ )